## RENT MY WEDDING

### **UPLIGHTING INALÁMBRICA - INSTRUCCIONES DE CONFIGURACIÓN**

**\*\* Mantenga todos los materiales de empaque después de abrir. Uplights se deben volver en la misma caja / empaque.***\*\**

#### **PASO 1: CARGUE LAS BATERÍAS HASTA 6 HORAS (ANTES DEL EVENTO)**

- 1. Cargue las baterias para hasta 6 horas.
	- a. APAGUE cada luz usando el interruptor "on/off" en la parte posterior.
	- b. Utilice el cable de corriente y conecte una luz en el enchufe. Luego enchufe la segunda luz en la primer luz. La tercer luz puede ser enchufado en la segunda luz y asi sucesivamente. Los cables de corriente se pueden conectar en el enchufe O a otr. Enlace hasta 40 luces por enchufe.
	- c. Verifique que cada luz tiene encendida la luz roja en la parte posterior. Si la luz es verde, esto significa que la luz ya está cargada.
- 2. Las luces estan completamente cargadas cuando el indicador de bateria en la parte posterior se ilumina de color verde.
- 3. *NOTÉ: Nosotros cargamos todas las luces antes de envio. Sin embargo, para obtener mejores resultados recomendamos que tambien cargen las luces antes del evento. Esto es porque las luces pueden enviarse tan pronto como 10 dias antes de la fecha del evento, y pueden perder algún cargo durante este periodo de tiempo.*

#### **STEP 2: Programar Colores y Modos en las Luces**

*Puede programar las luces utilizando el control remoto proporcionado O utilizar los botonoes de menú en cada luz individual para programación..*

- 1. Encienda "ON" cada luz usando el interruptor en la parte posterior de la luz.
- 2. Utilice el control remoto para programar las luces consulte el diagrama en la pagina de atrás. Puede programar cada luz por separado o programar varias luces al mismo tiempo.
	- i. NOTÉ: Para programar múltiplé luces al mismo tiempo, las luces deben de estar colocados cerca para recoger la señal del control remoto.
- 3. Noté que el sensor del control remoto está en la parte frontal de cada luz (el lado con los bulbos del LED). Asegúrese de puntar el control remoto en la parte delantera de la luz para la programación.
- 4. Usted puede pre-configurar los colores antes de tiempo y mantenar las luces apagadas hasta el evento. Cuando las luces se enciendan de nuevo, se regresaran automáticamente al ultimo color programado.
- 5. Para apagar las luces después de instalación, presione el botón "BLACK OUT" en el control remoto. Cuando comence el evento presione el botón "BLACK OUT" de nuevo para volver a encender las luces.

#### *\*VEA EL REVERSO PARA EL DIAGRAMA DE CONTROL REMOTO CON OPCIONES DE PROGRAMACIÓN \*\*SI NO USARA EL CONTROL REMOTO, SIGA LAS INSTRUCCIONES DE LUCES REGULARES*

# RENT MY WEDDING

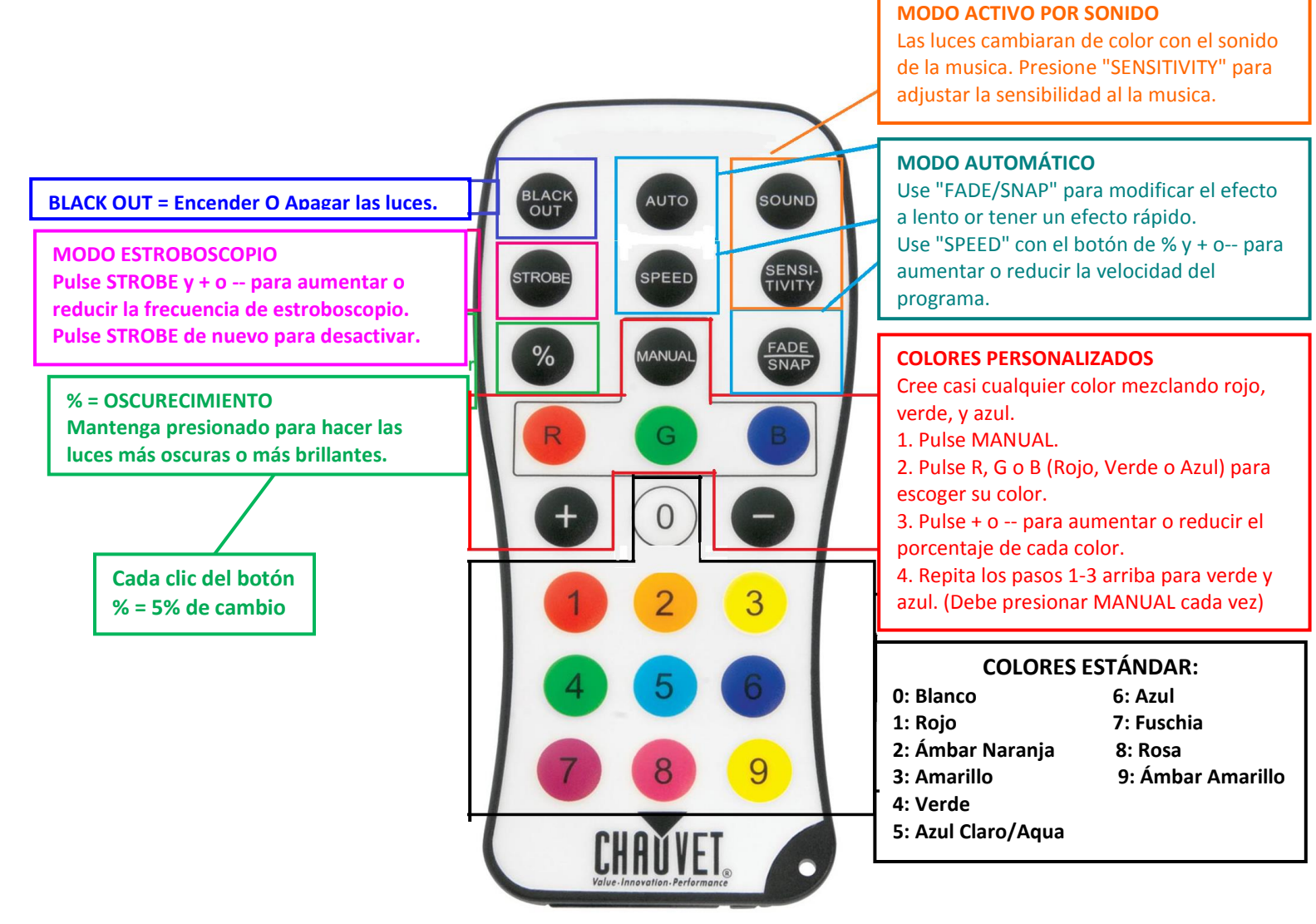

#### **STEP 3: CONFIGURACION DE LUCES**

- 1. Coloque el uplight en el piso, cerca de una pared o otra superficie.
- 2. Incline la luz hacia la pared hasta que se logre el efecto deseado. Ajuste las piernas girando las perillas de cada lado.

#### **INSTRUCCIONES DE REGRESO**

- 1. Ponga cada uplight proporcionado en la bolsa de plástico de burbujas incluido. A continuación, coloque las luces en la caja de envío. A continuación, coloque los cables de corriente en la caja. Rellenar la caja con el papel de empaque. La caja debe estar completamente llena de material de empaque de manera que el contenido de caja no se muevan en absoluto. Esto es importante para asegurar que los uplights no se dañen durante el transporte. Selle el paquete con cinta adhesiva. (Cinta disponible en FedEx).
- 2. Retire la etiqueta previa y coloque la etiqueta de envío de FedEx prepagado en la parte superior de la caja.
- 3. Entregue el paquete en cualquier oficina de FedEx. Asegúrese de obtener un recibo para sus archivos. (NOTÉ: El paquete debe ser dejado en una oficina de FedEx, y no en una caja postal).

[www.RentMyWedding.com](http://www.rentmywedding.com/) | 305-921-4099